$(69)$ 

MULTIPLE CHOICE QUESTIONS IN SCIENCE FOR CLASS VI

## **CHAPTER-1** FOOD: WHERE DOES IT COME FROM?

1. Material required for preparing a dish.

(a) Nutrient (b) Substance (c) Ingredients (d) Minerals

2. The things which can be eaten by us.

(a) Eatable (b) edible (c) Consumed (d) All the above three

Framination of seed is known as<br>
apling (b) Sprouts (c) Vegetation (d) None of these<br>
rector is changed /converted to honey by<br>
ees (b) Ants (c) Butterfly (d) Grasshopper<br>
e animals which eat only plants are known as<br>
reni

## **CHAPTER-2 COMPONENTS OF FOOD**

1. The ingredients containing some components that are needed by our body are known as

a) Balanced diet d) Malnutrition b) Deficiency disease c) Nutrients

2. When two drops of iodine solution are put on a substance, we get blue-black colour. This indicates the presence of c) Vitamins d) Starch b) Fats a) Proteins

3. When two drops of copper sulfate solution and ten drops of caustic soda are added to a food containing protein the colour changes to d) green b) blue c) red a) violet

d) mineral

d) balanced diet

47. Notion (and the complete the complete the complete the conducts of a carbothydrate b) protein consequence of the set of the set of particles. The food rich in carbothydrates are all potato, wheat, maize, sugarcane b) m

## **CHAPTER-3 FIBRE TO FABRIC**

1. The other name of thread is c) jute d) yarn a) fiberb) fabric

2. The fibers which are obtained from plants and animals are called c) mixed fiber d) thin fiber a) natural fiberb) synthetic fiber

3. Wool is obtained from c) horse b) pig a) sheep

 $\mathbf{C}$ 

پ

بقس

 $\mathbf{r}$ 

 $\ddot{\cdot}$ 

 $\mathbf{r}$ 

 $\ddot{\phantom{1}}$ 

 $\Rightarrow$ 

 $\ddot{\cdot}$ 

پ

 $\ddot{ }$ 

 $\ddot{\phantom{0}}$ 

ډ

پہ

ډ

رم

Ć

ڤ

◠

◠

 $\Delta$ 

 $\bullet$ 

 $\tilde{\mathbf{z}}$ 

 $\ddot{\phantom{0}}$ 

P

∍

ډ

Ć

<sup>1</sup>

4. The process of making yarn from fibers is d) spinning b) ginning c) knitting a) weaving

Theer is obtained from which part of the june<br>
b) steme) leaves d) flowers<br>
arating the cotton from the cotton bolls by combing is known as<br>
ming b) ginning c) weaving d) knitting<br>
process of arranging two sets of yarns t

d) elephant

 $72$ 

5. A material which dissolves completely in water is called d) transparent a) soluble b) insoluble c) opaque

6. A material which does not dissolve completely in water is b) insoluble a) soluble c) opaque

d) translucent

7. The material which floats on water is a) A piece of wood b) A piece of glass c) Iron nails d) A stone

8. The material that sinks in water is b) plastic ball c) dry leaves d) piece of wood a) stone

9. The material through which we can see clearly c) translucent d) none of these a) opaque b) transparent

The materials which do not allow light to pass through them<br>
ransparent b) translucent c) opaque d) all of these<br>
The materials through which objects can be seen partially<br>
paque b) transparent c) translucent d) none of th

c) husk and water

d) none of the these

 $(73)$ 

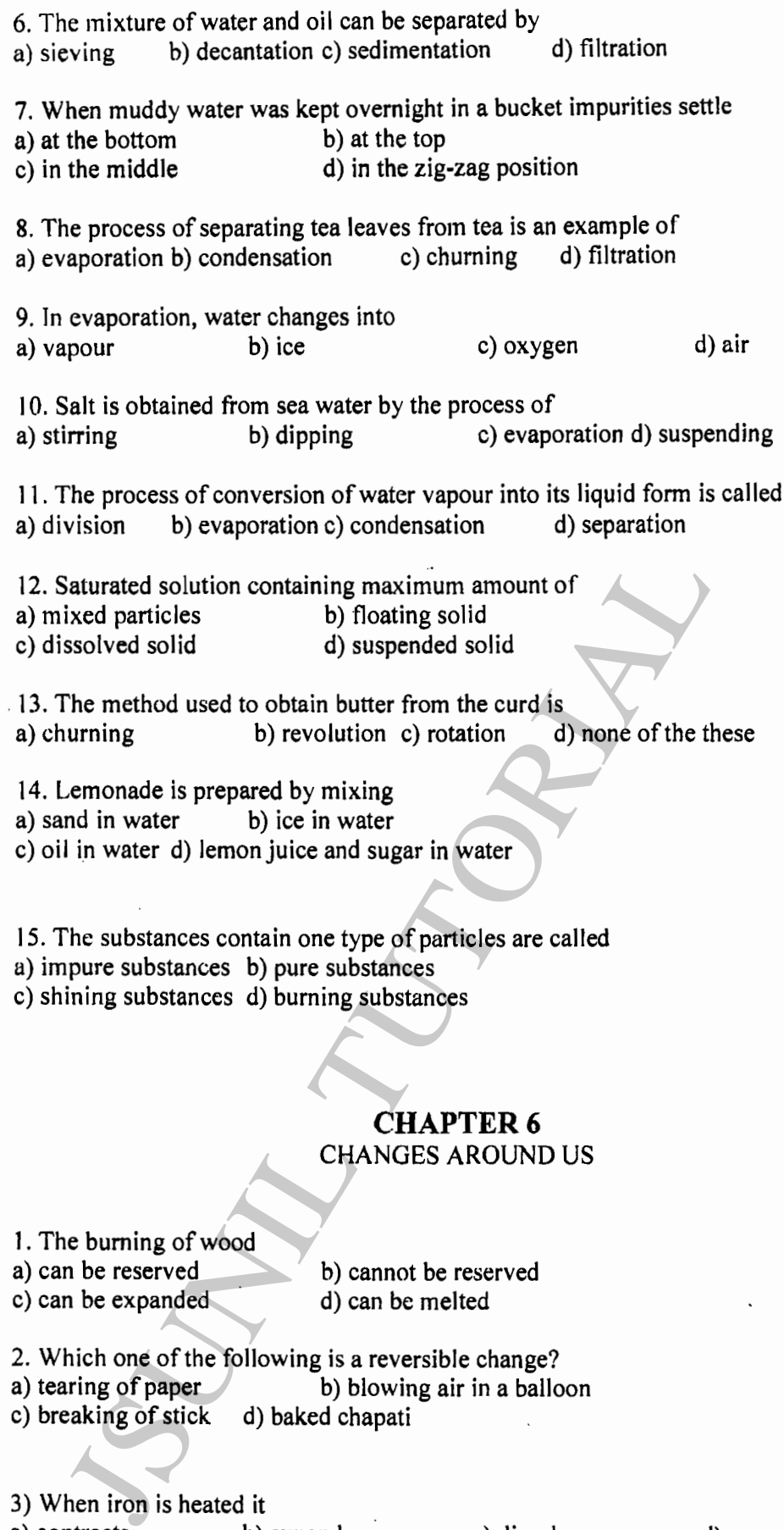

Page 5 of 15 JSUNIL TUTORIAL

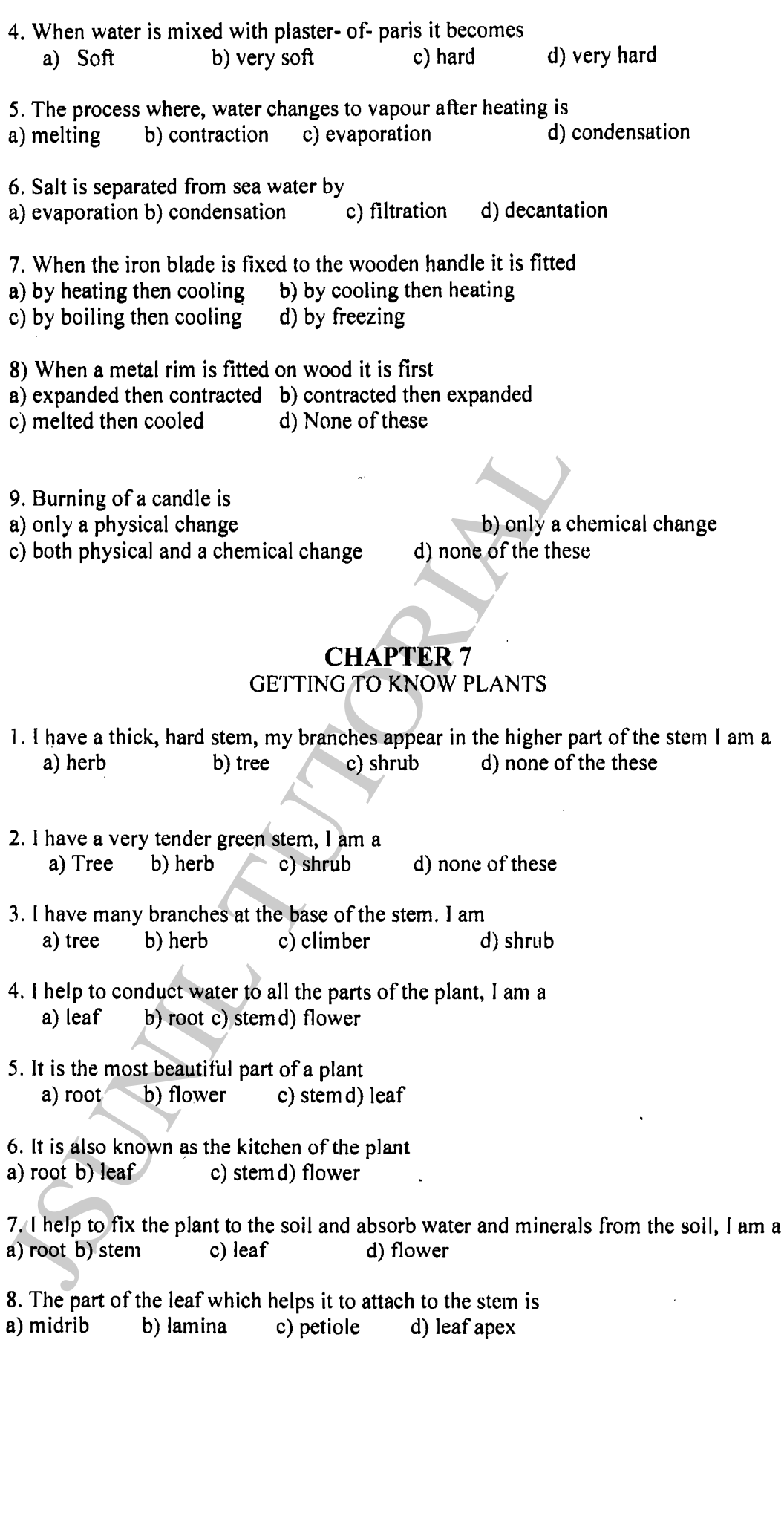

Page 6 of 15 JSUNIL TUTORIAL

まわれ おおし

**REAL ASSESSED** 

 $\ddot{\phantom{a}}$ 

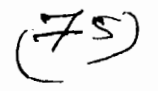

9. The design made by veins in a leaf is called d) venation a) germination b) respiration c) transpiration 10. Water comes out of leaves in a the form of vapour by a process called c) respiration d) germination a) transpiration b) photosynthesis 11. The shape of the body of a fish is b) streamlined c) cylindrical d) circular a) spherical **CHAPTER 8 BODY MOVEMENTS** 1. The number of bones present in human body is a) 106 b)  $206$  $c) 306$  $d)$  406 What forms the skelcton of the human body?<br>
holy comes and cartilage d) only cartilage d) once of the these<br>
A place where a bone joins another bone is called<br>
uuscle b) joint c) cartilage d) bone<br>
A joint which helps in r

 $76/$ 

13. Green leaves make their food by the process of photosynthesis using a) carbon dioxide, water, sunlight b) oxygen, soil, sunlight c) nitrogen, water, sunlight d) none of the these

14. Which type of roots is found in grass? b) fibrous root c) lateral root d) modified root a) tap root

15. The main root which has lateral roots on it is a) tap root b) fibrous root c) modified root d) none of the these

16. The male reproductive part of a flower is b) stamen c) petal d) sepal a) pistil

17. The female reproductive part of a flower is

Stammen of petal of steps of the pistil are<br>
filament and anther b) stigma, style, ovary<br>
real, sepal, stammend) none of the these<br>
Dead like structures inside the ovary is<br>
anther b) ovules of poline grains<br>
(THAPTER 9<br>
T d) Dirty water

WHAT TO NEW WARRANTS COMPANY TO THE MAIN COLLEGE

 $(77)$ 

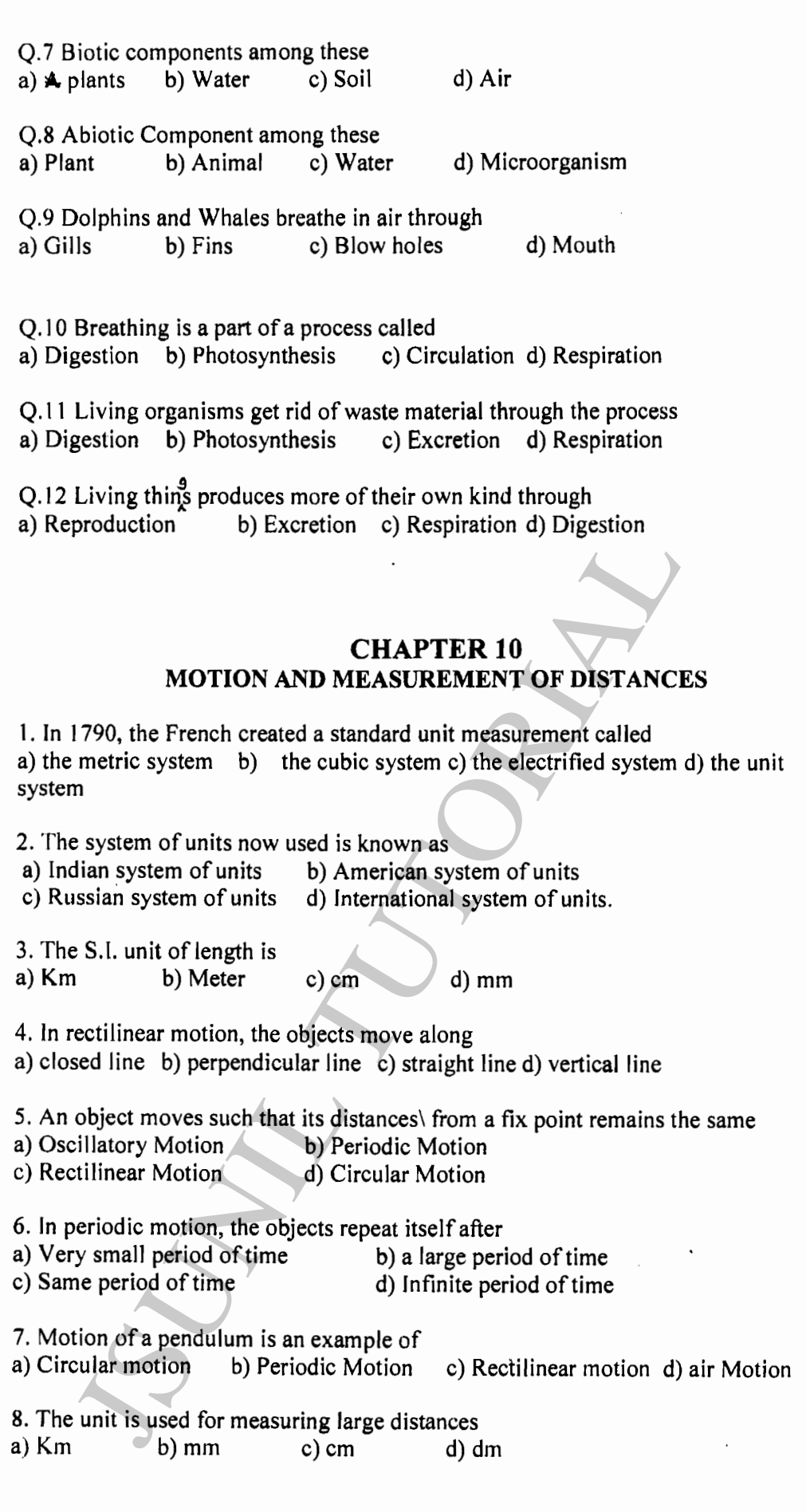

 $\mathfrak{I}$ 

 $\rightarrow$ Ñ  $\frac{1}{2}$ 

 $\frac{1}{2}$ 

 $\vdots$ 

 $\epsilon$ 

 $\ddot{\cdot}$ 

 $\mathfrak{z}$ 

Page 9 of 15 JSUNIL TUTORIAL

9. The known fixed quantity used for measurement is called d) Addition b) Multiplication c) Unit a) Division

10. 100cm is equal to  $\dot{b}$ ) 1 mar c)  $2$  Km d) 3 mm a) 2 liters

11. The reading of the scale at one end is 3.0 cm and at the other end is 33.1 cm the length of the needle is

a)  $0.0cm$ b)  $40.69cm$ c)  $13.2cm$  $d)$  30.1 $cm$ 

12. Some kind of change in the position of an object is called b) Movement c) Motion d) Storm a) Gravity

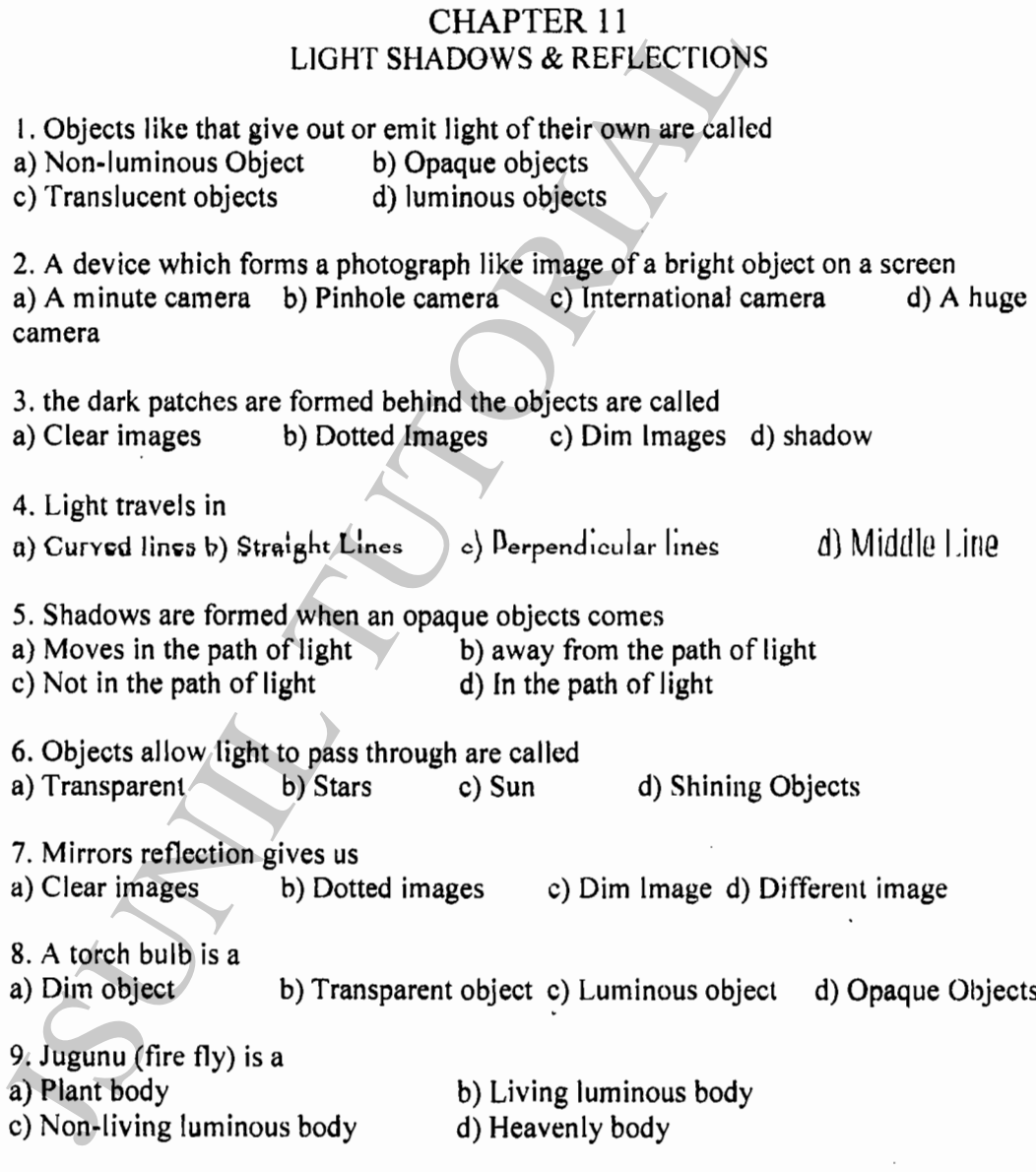

· 7–?)

10. Scattering back of the light by shining surfaces is called a) Moving of light b) Turning of light c) Reflection of light d) Transmission of light

11. A piece of rock, sheet of cardboard is example of

a) Opaque objects b) Earthen objects

c) Transparent objects d) Luminous objects

12. Shadows give us information about

 $\overline{\phantom{a}}$ 

 $\mathbf{\mathring{9}}$ 

Э

Ĉ

ر

 $\ddot{\bm{\zeta}}$ 

しししししんしん つうう

a) Screen of objects b) Colour of objects c) Light of objects d) Shapes of objects

## **CHAPTER-12** ELECTRICITY AND CIRCUITS

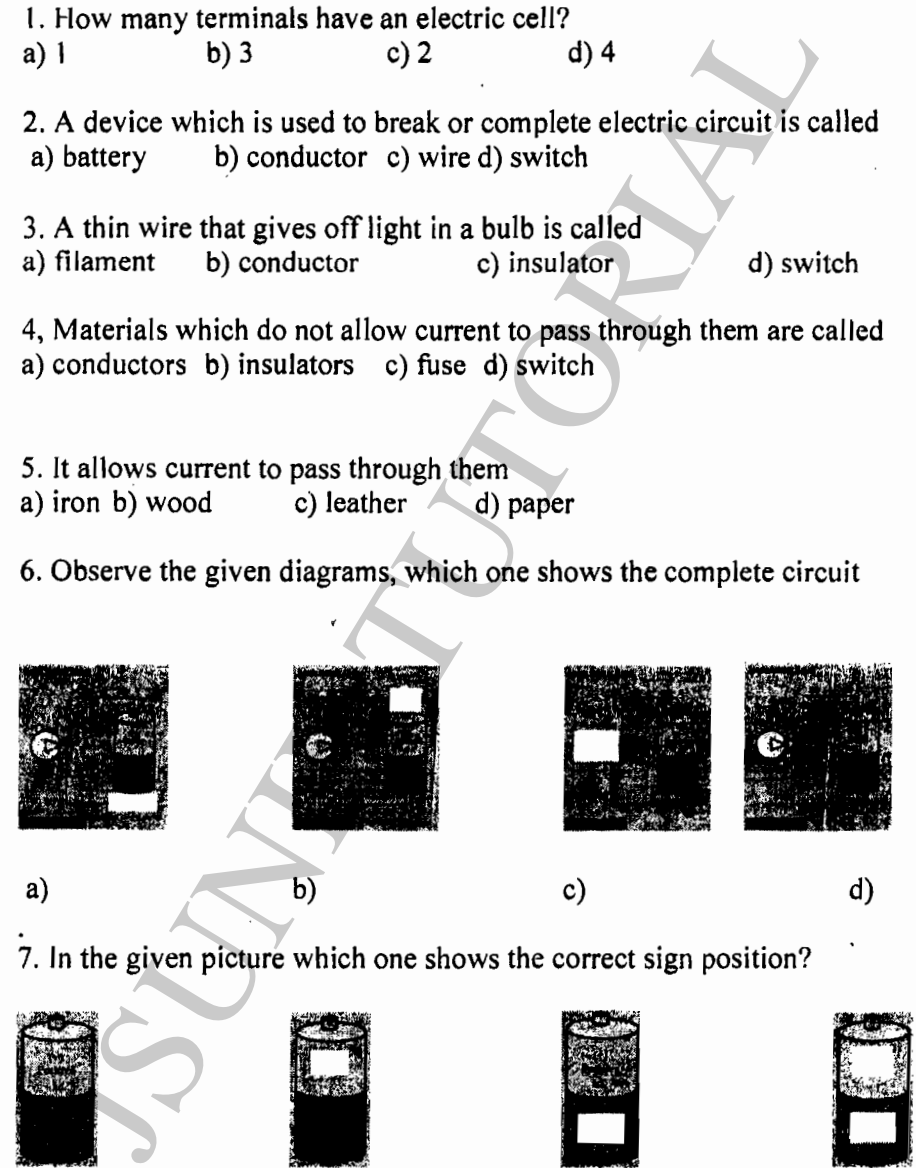

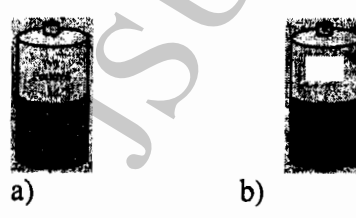

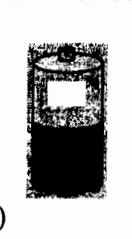

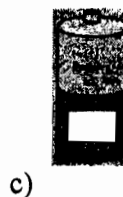

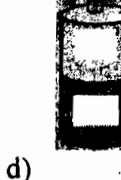

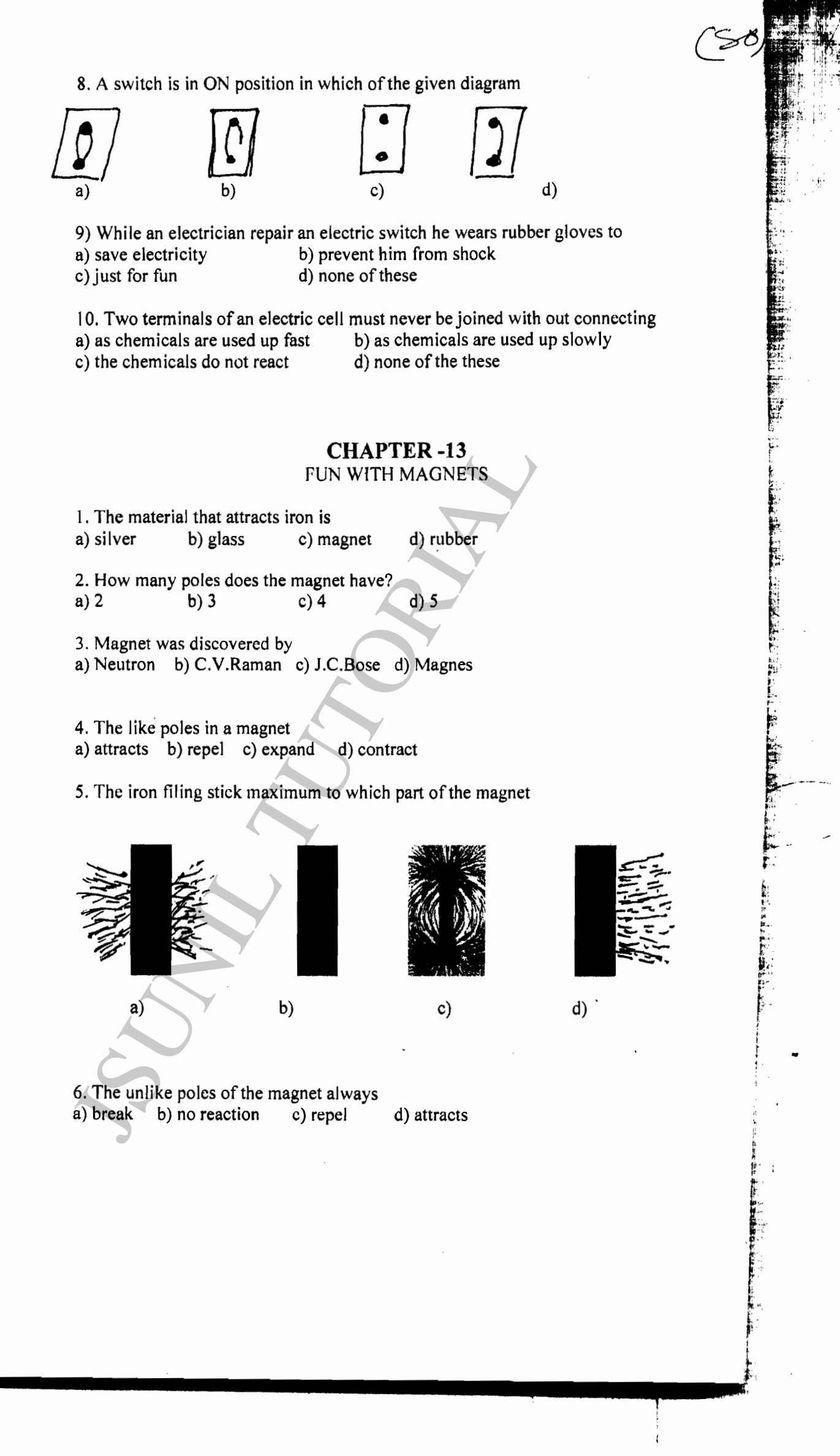

7. Boat moves to ward the magnet if north pole of the magnet is brought to its head

a) The south pole is fitted on the head of the boat

b) The north pole is fitted on the head of the boat

c) The boat is made of magnetic material

d) The boat is made of non-magnetic material

8. The compass used to find the direction by travelers is

b) magnetic compass a) water gauge

d) none of the above c) globe

9. The magnetic needle in the compass always points towards

a) north b) east c) south d) west

10. A magnet looses its magnetic property when

b) heated, hammered, and dropped a) cooled, rubbed, beaten, d) dropped, beaten, cooled c) rubbed, hammered, freeze

**CHAPTER 14**<br>
WATER<br>
water into wapour is<br>
intation b) Condensation c) Relaxation d) Sublimati<br>
ellection of rain water and stored for later use is known as<br>
revolution b) White revolution c) Rain water harvesting<br>
ese<br>
i

- 
- 

a) Ice

 $e'$ 

# **CHAPTER 15**<br>AIR AROUND US

(  $\approx$ 

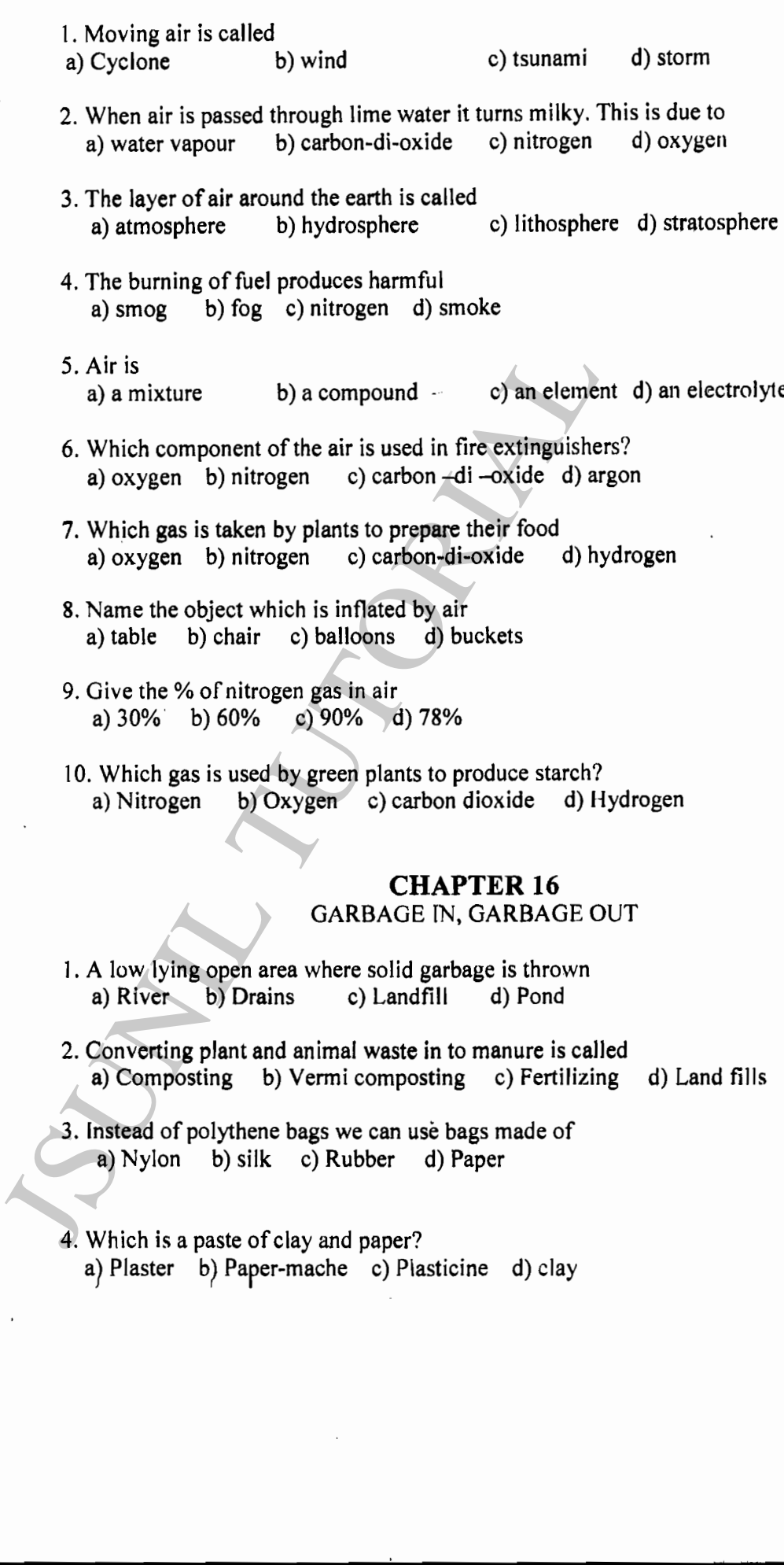

 $\overline{\mathbf{r}}$ 

 $\overline{1}$ 

 $\overline{\phantom{a}}$ 

 $\big)$ 

 $\mathbf{I}$ 

 $\lambda$ 

 $\lambda$ 

 $\pmb{\rangle}$ 

 $\bullet$ 

À

 $\overline{\phantom{a}}$ 

 $\cdot$ 

 $\mathfrak z$ 

 $\mathfrak z$ 

 $\ddot{\phantom{0}}$ 

 $\mathfrak{z}$ 

 $\mathcal{L}$ 

 $\mathfrak{z}$ 

J

J

J

 $\ddot{\phantom{0}}$ 

۱

۱

 $\ddot{\phantom{0}}$ 

 $\overline{\phantom{a}}$ 

 $\overline{\phantom{a}}$ 

 $\pmb{\mathsf{s}}$ 

 $\lambda$ 

 $\lambda$ 

 $\pmb{\mathsf{I}}$ 

 $\hat{\textbf{I}}$ 

 $\ddot{\phantom{0}}$ 

 $\,$ 

F

## **KEY**

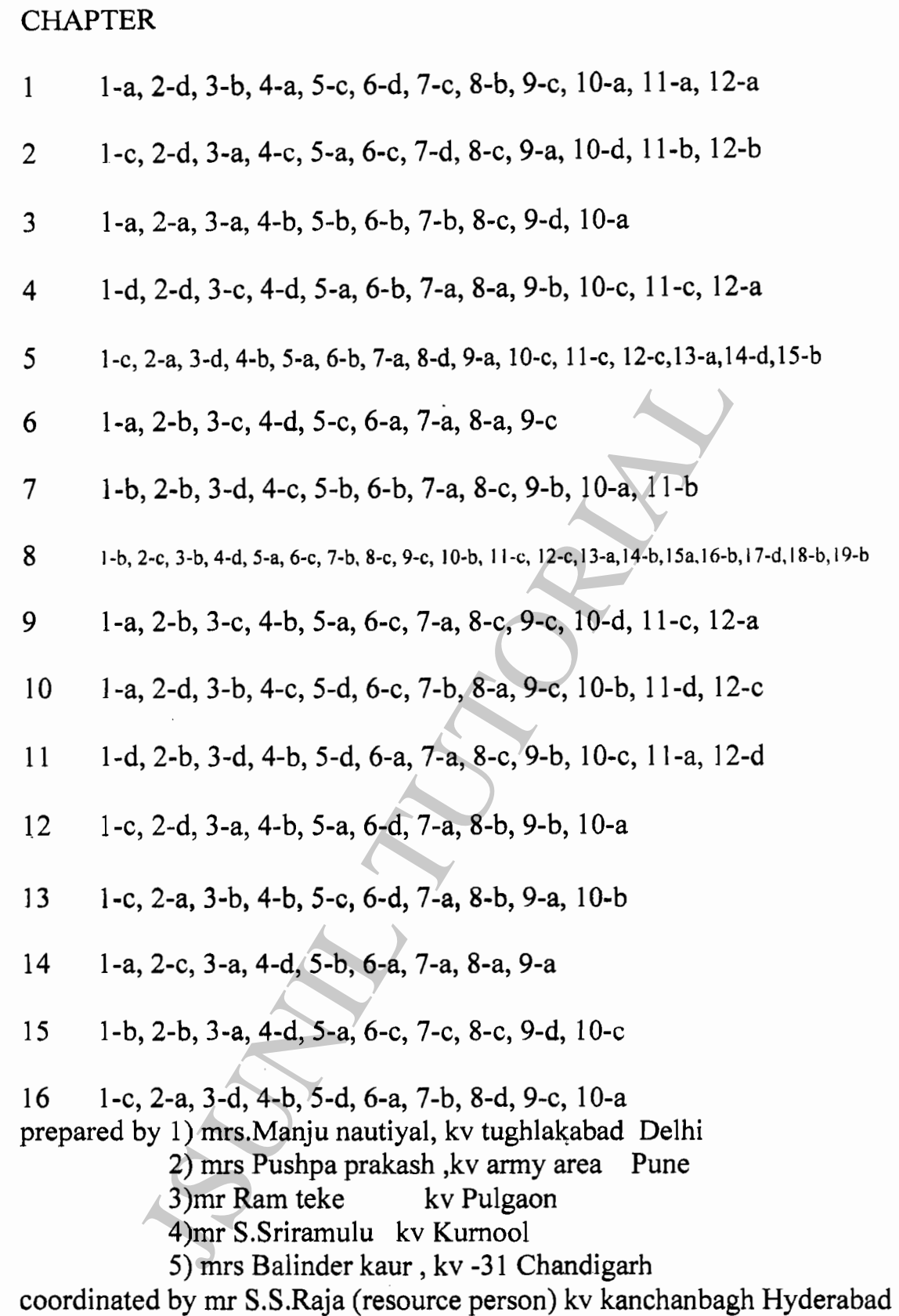

 $\check{e}$